# CS262 Lecture 01 Introduction

Jyh-Ming Lien Department of Computer Science

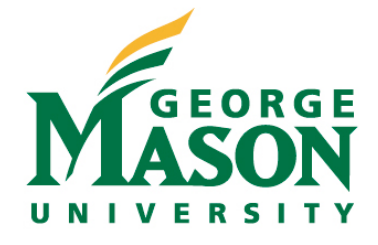

### **Introduction to Low-level Programming**

- instructor: Jyh-Ming Lien
- jmlien@cs.gmu.edu
- Office: FNGR 4442
- Office hours: Monday 4-6 pm
- TA's office hours will be posted soon

# **Introduction to Low-level Programming**

- Monday 12:00 pm 1:15 pm
- Science Technology I room 224
- this class only meets **10 weeks** and ends at **Nov 07, 2011**
- Last day to drop without penalty: **Sep 06, 2011**
- Course webpage:
	- http://www.cs.gmu.edu/~jmlien/teaching/cs262-C/

# **Prerequisites**

- C or better in
	- CS 211 (OOP) or
	- CS 222 (Programming for Engineers)
- No exceptions

- Most high-level programming languages insulate the programmer from the realities of the hardware on which the programs will run
- Examples are:
	- memory management
	- file system management
	- process management
	- hardware signals

- C is the exception since it was originally designed to implement the Unix operating system
- C offers the programmer direct access to much of the underlying hardware and, for programs running under Unix, direct access to operating system services

- For these reasons C remains the language of choice for systems programming.
	- What are other reasons?
	- What are your reasons?

- This is a (short) course on "low-level" programming using C
- We will learn C with heavy emphasis on pointer operations, i.e.,
	- how to allocate, manipulate, free memory without crashing your code

### **Course Outcomes**

- Be able to implement, **test** and **debug** a designed solution to a problem in a lowlevel programming language, specifically the C programming language.
- Demonstrate a good understanding of C language constructs such as pointers, dynamic memory management, and address arithmetic.

### **Course Outcomes**

- Demonstrate a good understanding of C libraries for input and output, and the interface between C programs and the UNIX operating system.
- Demonstrate an ability to use UNIX tools for program development and debugging – vi, emacs, jEdit

# **TextBook**

• Brian Kernighan and Dennis Ritchie, The C Programming Language, 2nd ed., Prentice Hall, 1988 (a.k.a. K&R)

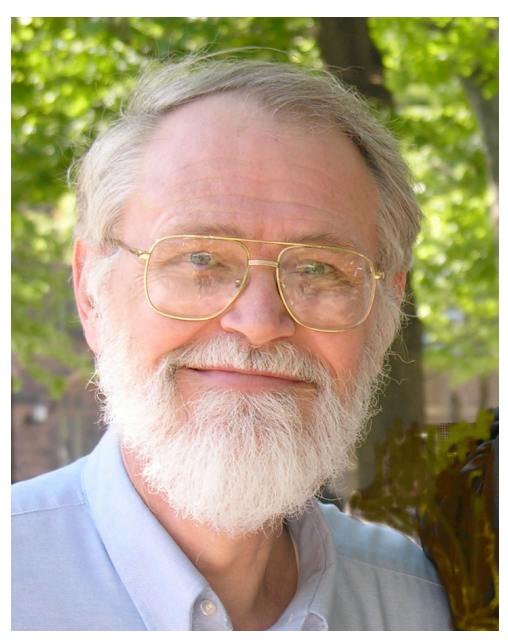

• Professor, Department of Computer Science Princeton University Princeton

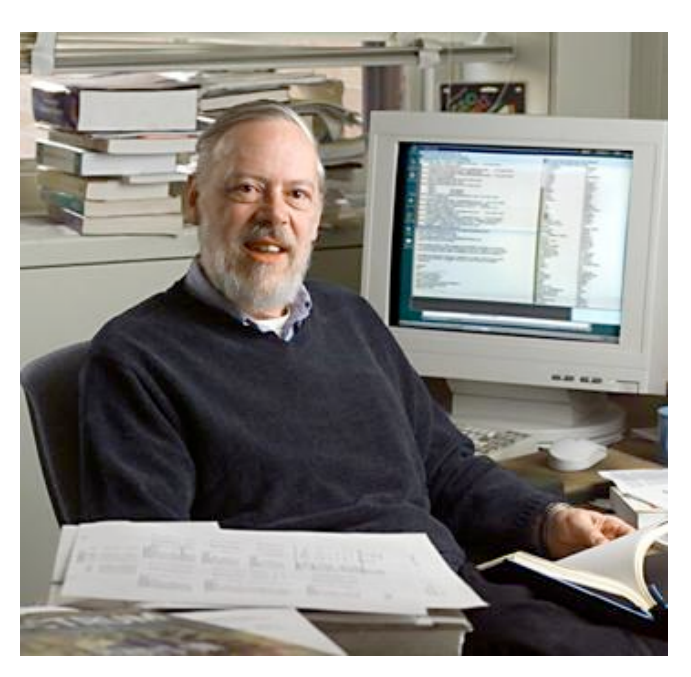

• Dennis Ritchie from AT&T Bell Lab is the inventor of C

# **Topics**

- C Types, Operators, and Expressions
- Control Flow
- Functions and Program Structures
- Pointers and Arrays
- Dynamic memory allocation
- Structures
- Bitwise operations
- Input and Output Libraries
- The Unix System Interface

# **Grading**

- Programming Assignments 30%
	- There will be two to three or more programming assignments
	- Midterm and Final Exams 60%
		- Dates will be posted soon
	- Quizzes 10%
		- Pop quizzes

# **Policies**

- All required assignments should be completed by the stated due date and time
- The total score of your assignment score will be 10 points less every extra day after the due date
	- i.e., the 100 total points will become zero after 10 days pass the due date
- You are responsible for keeping backups of your work
	- my disk crashed" and "my roommate ate my program" are not reasons for late submissions

# **Policies**

- You can only turn in a program once.
- No revisions or additions can be made to your program after it has been submitted.

# **Policies**

- Il coursework is to be done independently
- You are encouraged to discuss the material BEFORE you do the assignment
- The homework should be written strictly by yourself
- Plagiarizing the homework will be penalized by maximum negative credit and cheating on the exam will earn you an F in the course.

# **A bit History**

• born in the Computer Science Research Department of Bell Labs in Murray Hill, NJ

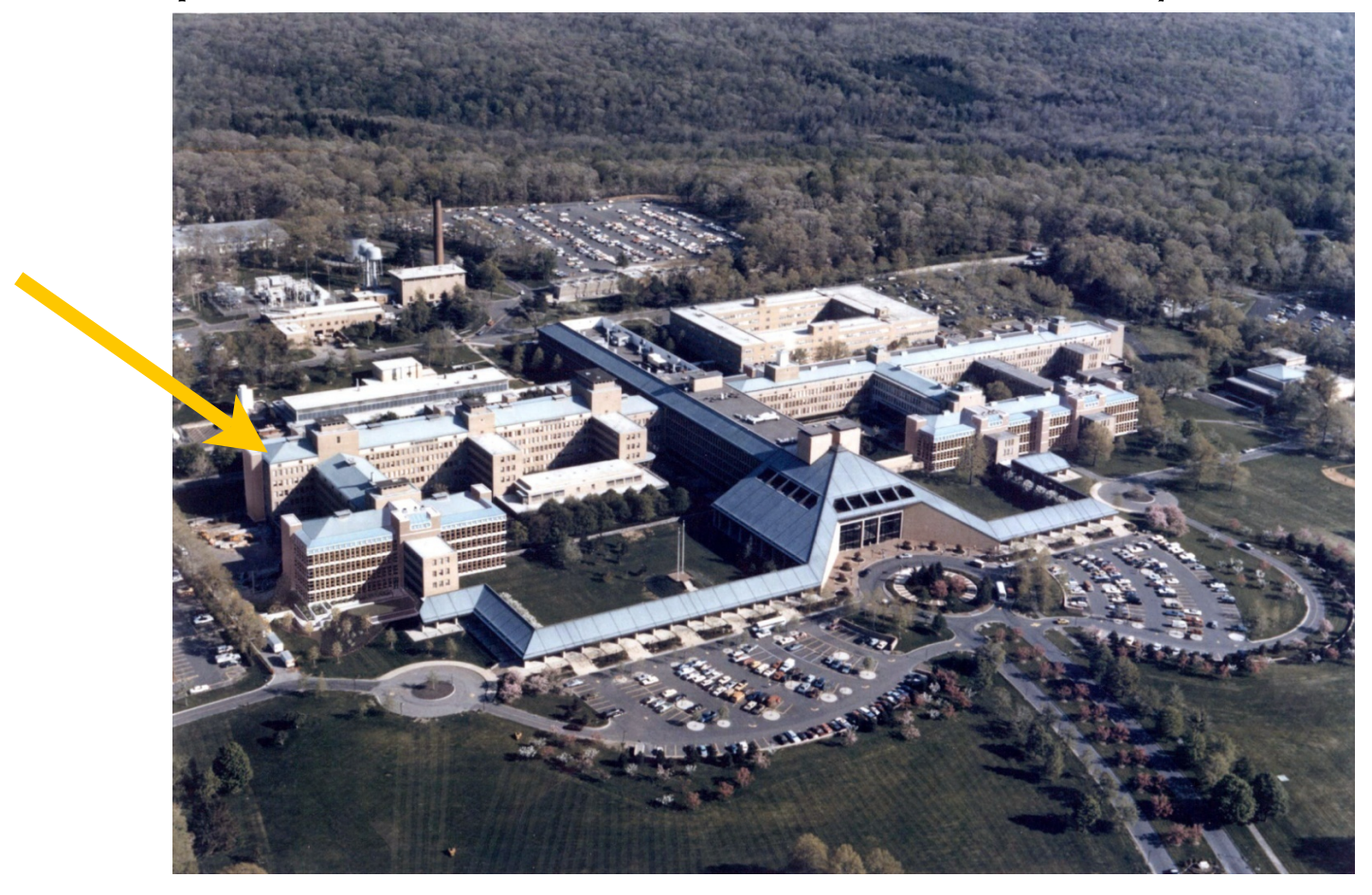

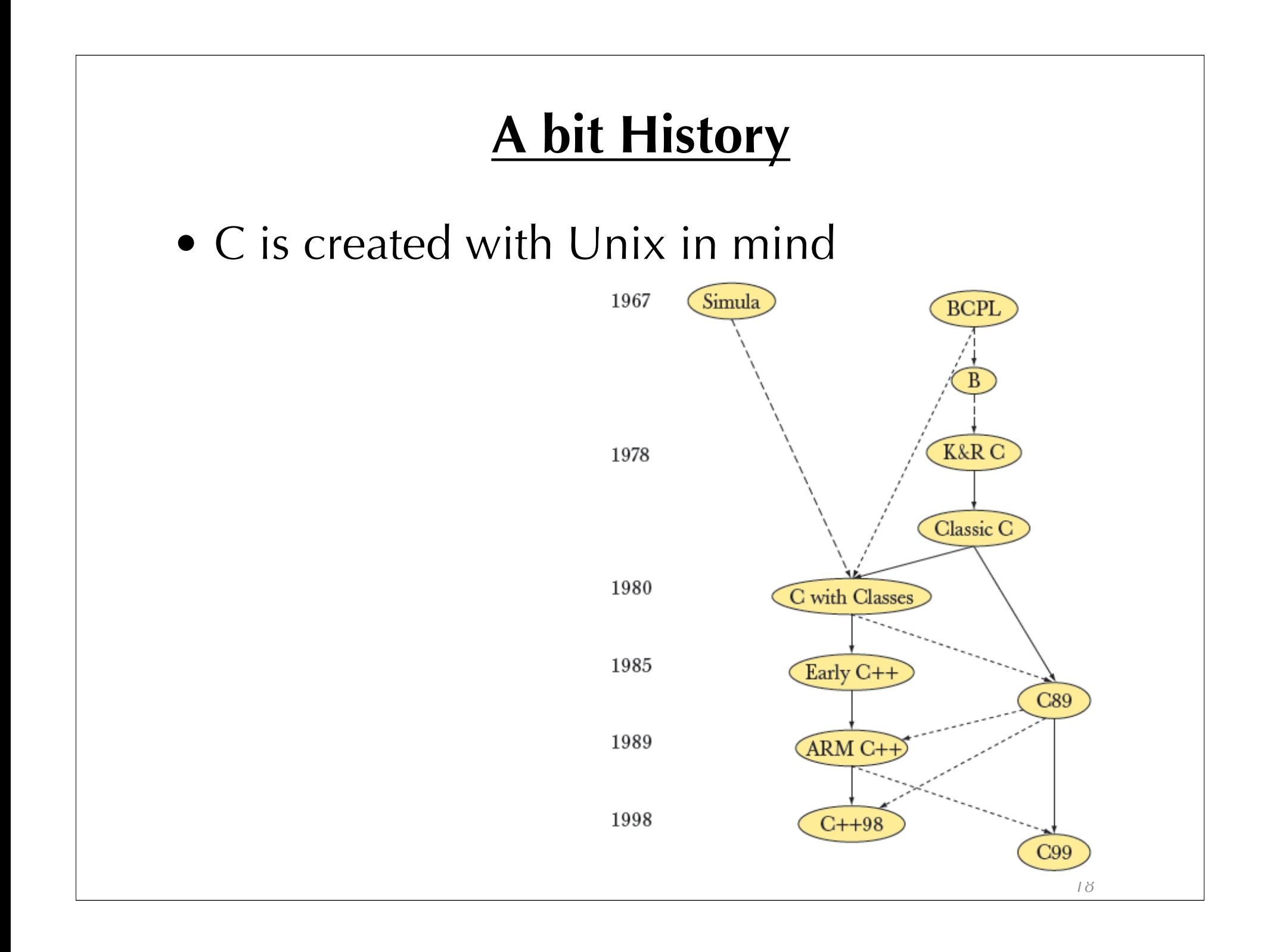

# **A bit History**

- Standardized in 1989 by ANSI (American National Standards Institute) known as ANSI C
- International standard (ISO) in 1990 which was adopted by ANSI and is known as C89
- As part of the normal evolution process the standard was updated in 1995 (C95) and 1999 (C99)
- $\bullet$  C++ and C
	- C++ extends C to include support for Object Oriented Programming and other features that facilitate large software development projects
	- Unfortunately, there two ISO committees for C and  $C_{++}$ .

# **Elements of a C Program**

- A C development environment includes
	- **System libraries** and headers: a set of standard C libraries and their header files.
		- •For example see /usr/include and glibc.
	- **Application Source**: application source and header files
	- **Compiler**: converts **source** to **object** code for a specific platform
	- **Linker**: resolves external references and **produces the executable** module

# **Elements of a C Program**

- There must be one main function where execution begins when the program is run.
	- $-$  int main (void)  $\{ \dots \}$ ,
	- int main (int argc, char  $*$ argv[])  $\{ \dots \}$
	- UNIX Systems have a 3rd way to define main(), though it is not POSIX.1 compliant
		- int main (int argc, char \*argv[], char \*envp[])
- Preprocessors
	- macros, compiler controls, constant values
- additional local and external functions and variables

# **Examples Code** • see example code

# **Pitfalls of C**

- Great power comes with great responsibility
- C is procedural language, it easy to writ spaghetti code
- Preprocessors can get really messy
- no way to gracefully terminate a program

– no catch/throw/exception

- not too many (there are some) help from the language for doing OOP/OOD
- Many others... (Recommend reading: *C Traps and Pitfalls*, by Andrew Koenig)

# **Your Tasks This Week**

- We will use only **gcc**
- Your assignments will be compiled using gcc -c89
- gcc is available on (virtually) all systems. This includes the
	- mason cluster,
	- Linux,
	- Windows (you must install Cygwin), and
	- Mac OS X (you must install Xcode).

### **Your Tasks This Week**

- Learn about Makefile
	- GNU `make'
	- a power build system
	- determines automatically which pieces of a large program need to be recompiled, and issues the commands to recompile them
	- this is very useful if you have many header files and source files

## **Your Tasks This Week**

- Get familiar with a text editor
	- Emacs
	- Vi (or Vim)
	- jEdit,
	- TextWrangler (mac)
	- don't use Word or any word processors as they will have your document with extra characters
- We will look at some IDEs when we talk about debuggers

# **Final Note**

- ACM ICPC
	- If you don't know, ACM is the most important professional organization for computer science
	- ACM ICPC: Annual contest for teams of 3 university/college students involving algorithmic programming problems
	- $-C/C++$ , Java are used in the contest
	- Our teams have performed very well in the past years (almost get into world final last year...)
	- Kickoff meeting this Friday at 4:30pm in ENGR 4201
	- contest date: November 5, 2011